<span id="page-0-0"></span>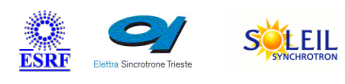

# **Agilent4uhvCtrl Tango Cpp Class**

ALBA TANGA & MAXIV R

SOLARIS

**I** eli

attose

ANKA

#### **Contents :**

- o [Description](#page-0-0)
- o **[Properties](#page-0-0)**
- o **[Commands](#page-0-0)** 
	- **[State](#page-0-0)** 
		- **[Status](#page-0-0)**
		- **[AddPump](#page-0-0)**
		- [ChangeSetpoint](#page-0-0)
		- **[GetChannelState](#page-0-0)**
		- **[GetChannelStatus](#page-0-0)**
		- [GetControlType](#page-0-0)
		- [GetSize](#page-0-0)
		- **[GetVersion](#page-0-0)**
		- **I**slnitialized
		- **[Local](#page-0-0)**
		- $\blacksquare$  [Off](#page-0-0)
		- [On](#page-0-0)
		- **[ReadCurrent](#page-0-0)**
		- **[ReadFixedMode](#page-0-0)**
		- [ReadImax](#page-0-0)
		- **[ReadIprotect](#page-0-0)**
		- **[ReadIstep1](#page-0-0)**
		- [ReadIstep2](#page-0-0)
		- **[ReadPressure](#page-0-0)**
		- **[ReadStartMode](#page-0-0)**
		- [ReadState](#page-0-0)
		- [ReadVmax](#page-0-0)
		- [ReadVoltage](#page-0-0)
		- [ReadVstep1](#page-0-0)
		- [ReadVstep2](#page-0-0)
		- **[Remote](#page-0-0)**
		- **[SetFixedMode](#page-0-0)**
		- **[SetMaxVoltage](#page-0-0)**
		- [SetProtectMode](#page-0-0)
		- **[SetStartMode](#page-0-0)**
		- [SetStepMode](#page-0-0)
		- **[GetController](#page-0-0)**
		- [SetDefaultStepCurrent](#page-0-0)
- [Attributes](#page-0-0)
- o [States](#page-0-0)

#### **Agilent4uhvCtrl Class Identification : Agilent4uhvCtrl Class Inheritance :**

Contact : at esrf.fr - tappret Class Family : Vacuum Platform : Unix Like Bus : Serial Line Manufacturer : Agilent Manufacturer ref. : UHV

- o [Tango::DeviceImpl](http://www.esrf.eu/computing/cs/tango/tango_doc/kernel_doc/cpp_doc/)
	- Agilent4uhvCtrl

#### **Agilent4uhvCtrl Class Description :**

This device server is intended to drive a Agilent 4UHV ion pump controller.

### **Agilent4uhvCtrl Properties :**

#### **There is no class properties**

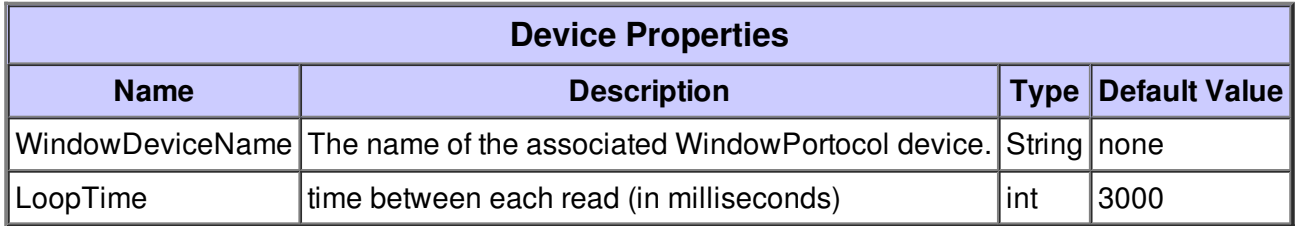

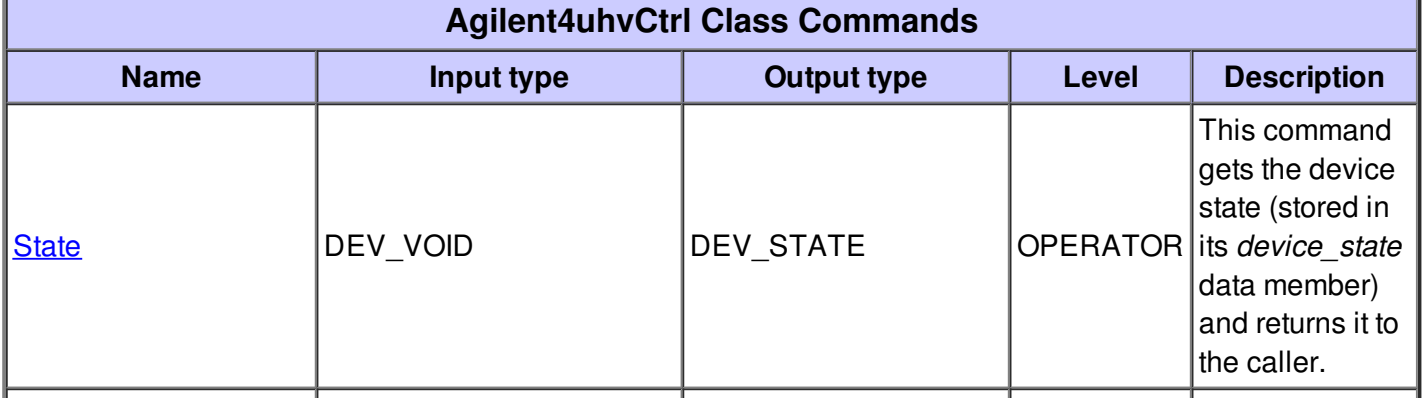

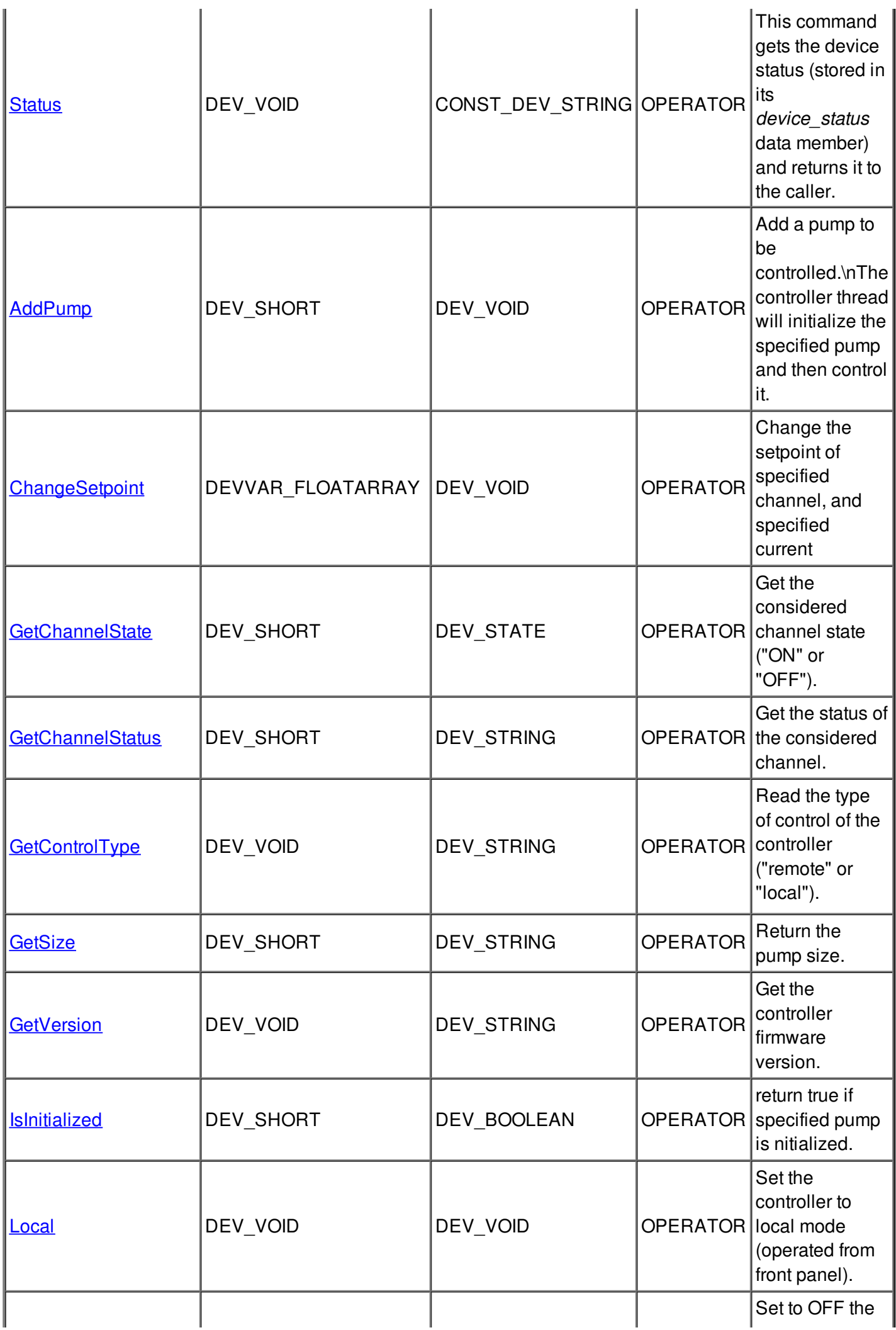

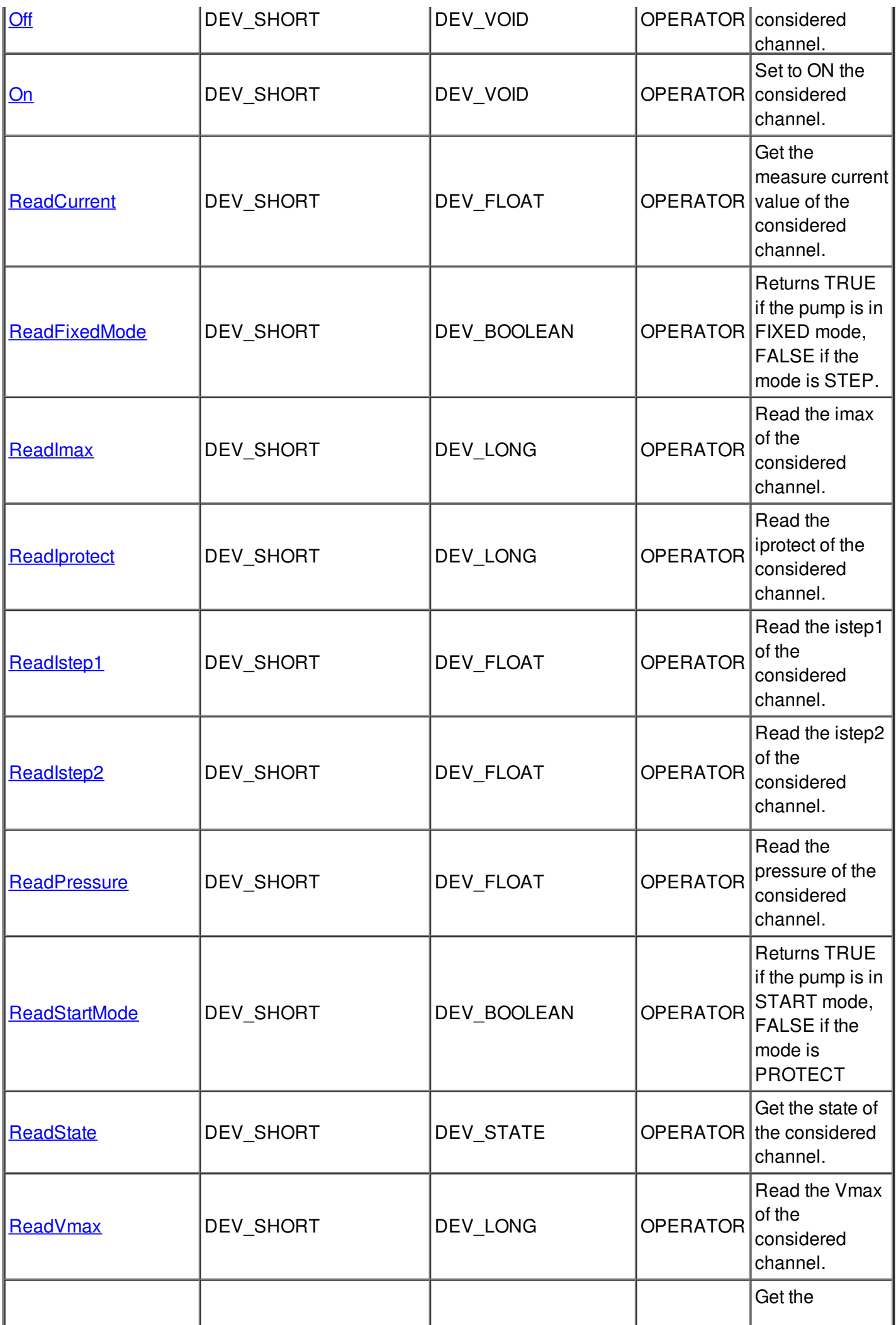

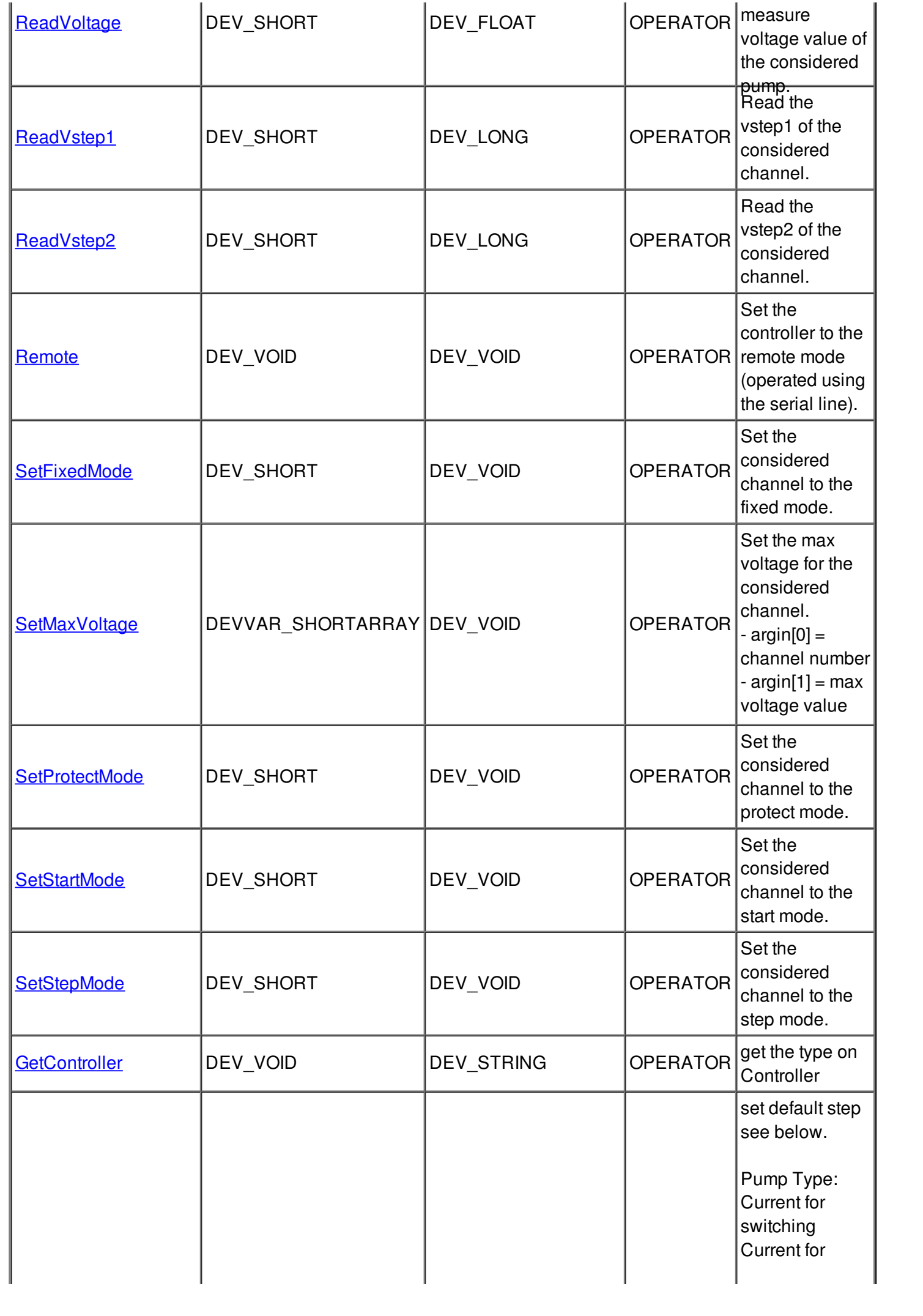

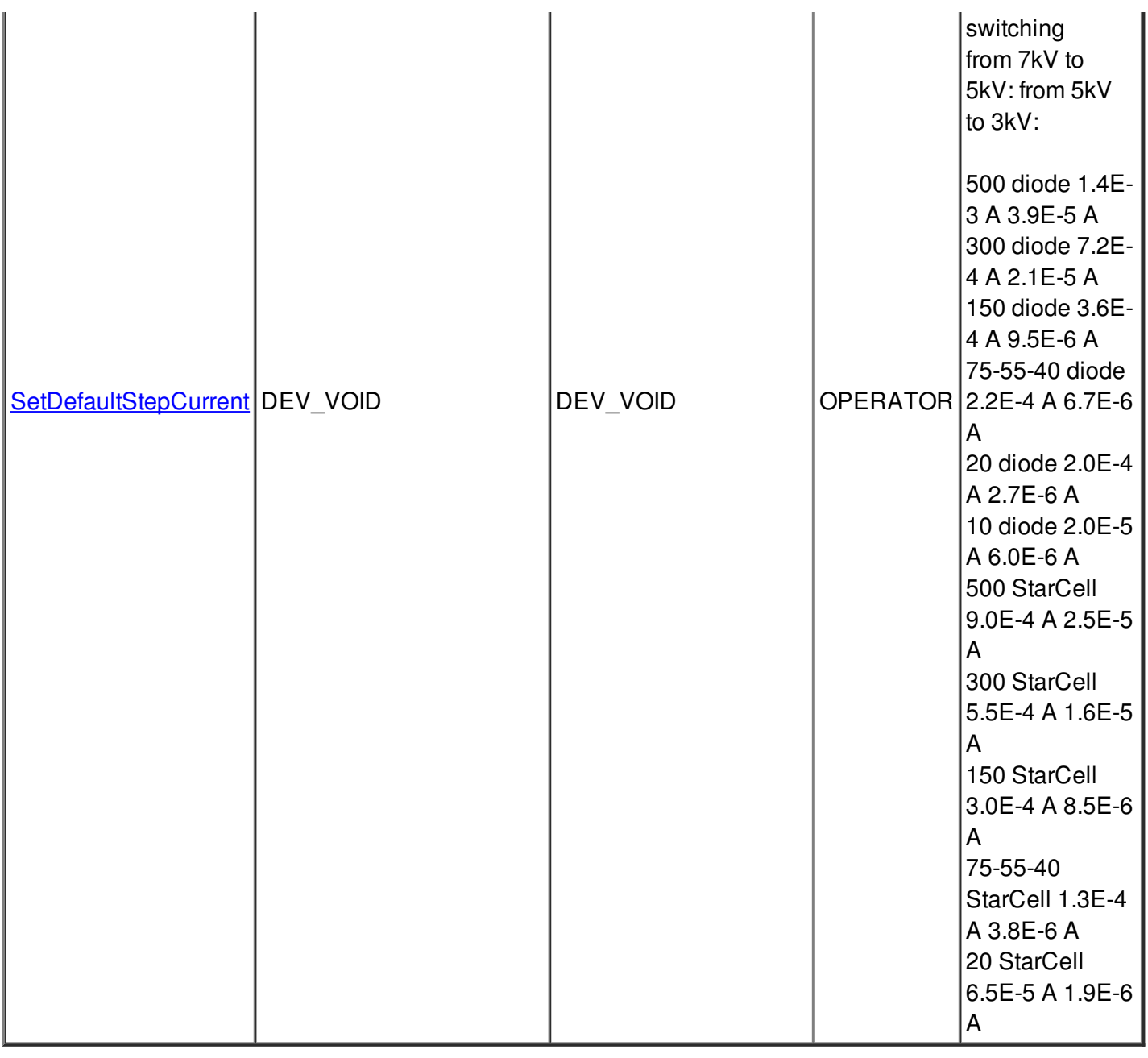

#### **Command State :**

This command gets the device state (stored in its *device\_state* data member) and returns it to the caller.

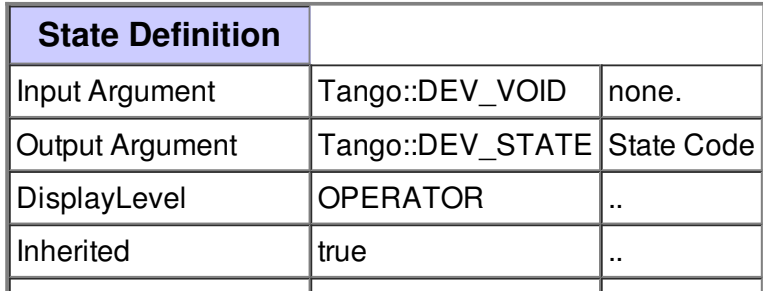

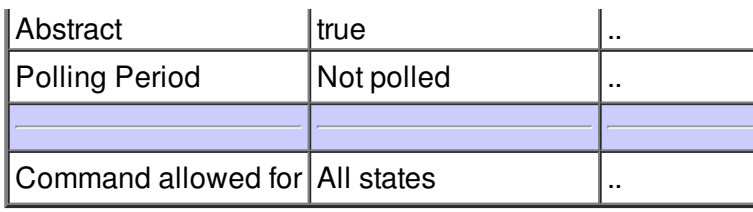

#### **Command Status :**

This command gets the device status (stored in its *device\_status* data member) and returns it to the caller.

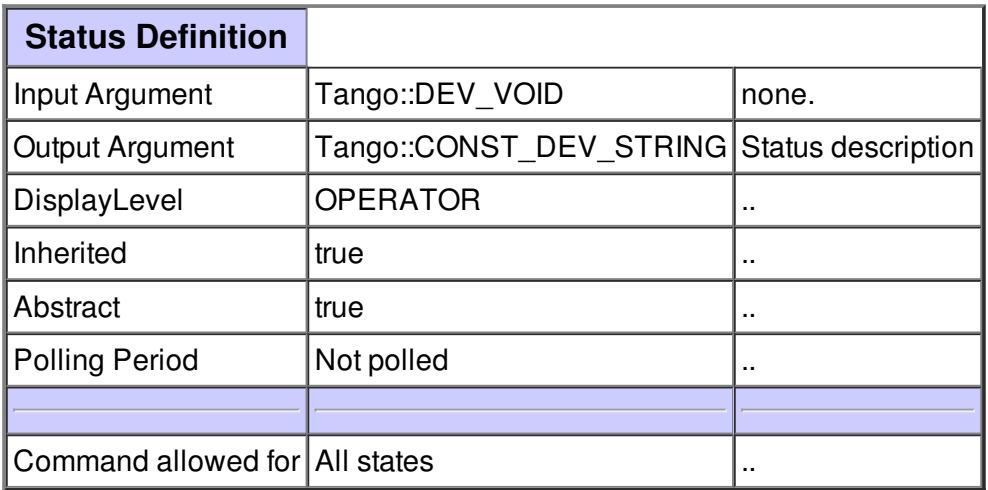

#### **Command AddPump :**

Add a pump to be controlled.\nThe controller thread will initialize the specified pump and then control it.

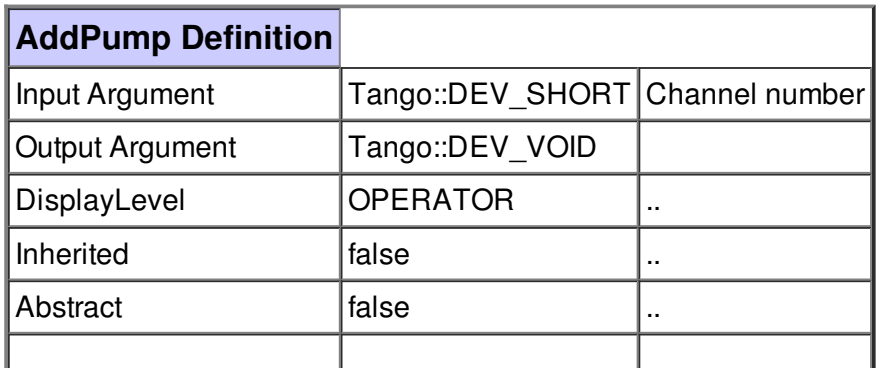

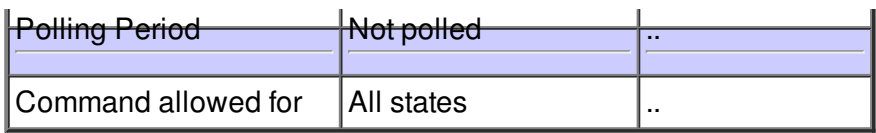

#### **Command ChangeSetpoint :**

Change the setpoint of specified channel, and specified current

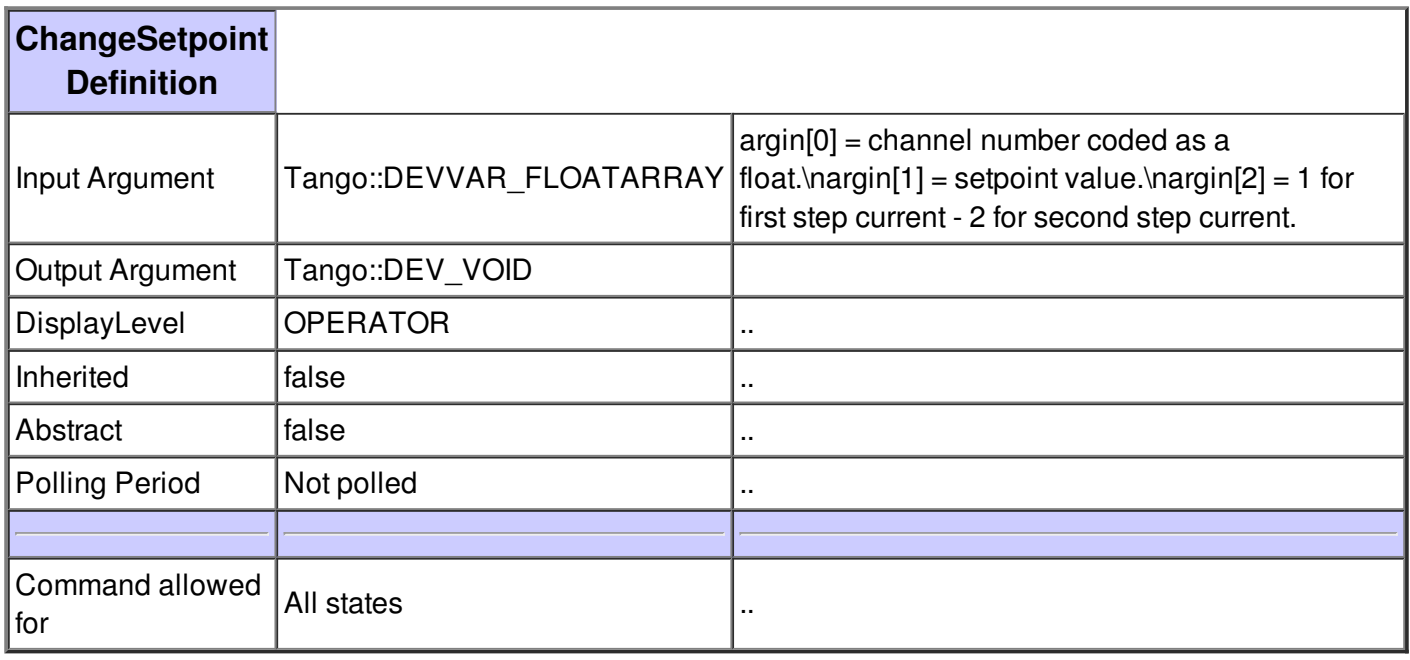

#### **Command GetChannelState :**

Get the considered channel state ("ON" or "OFF").

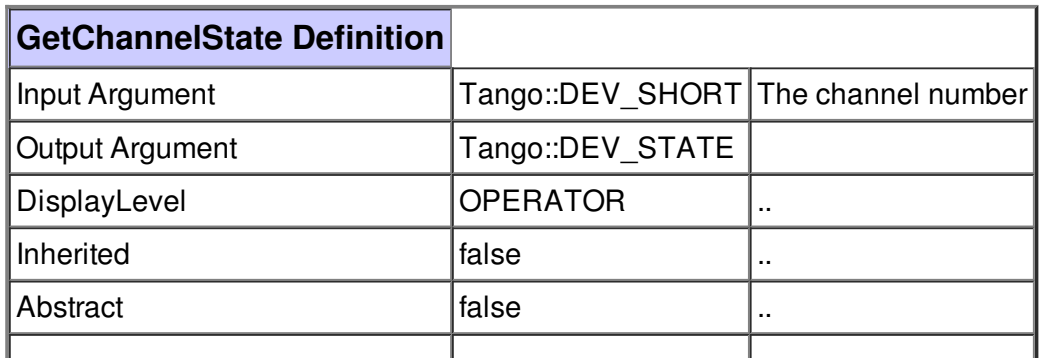

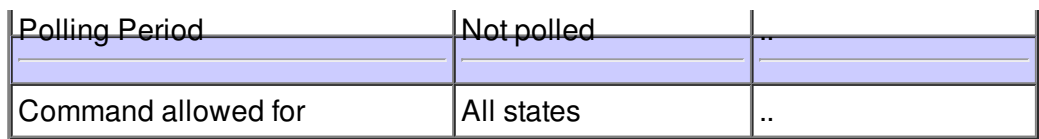

#### **Command GetChannelStatus :**

Get the status of the considered channel.

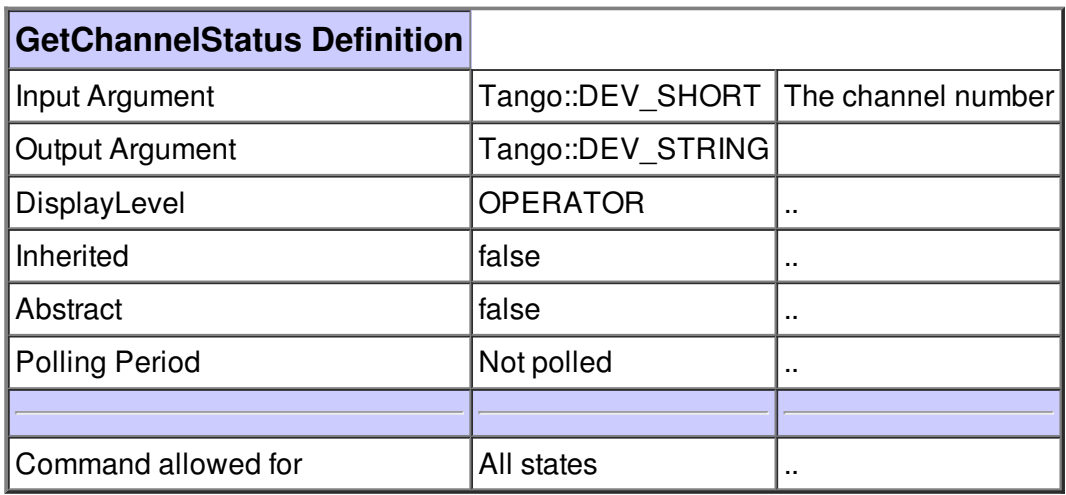

## **Command GetControlType :**

Read the type of control of the controller ("remote" or "local").

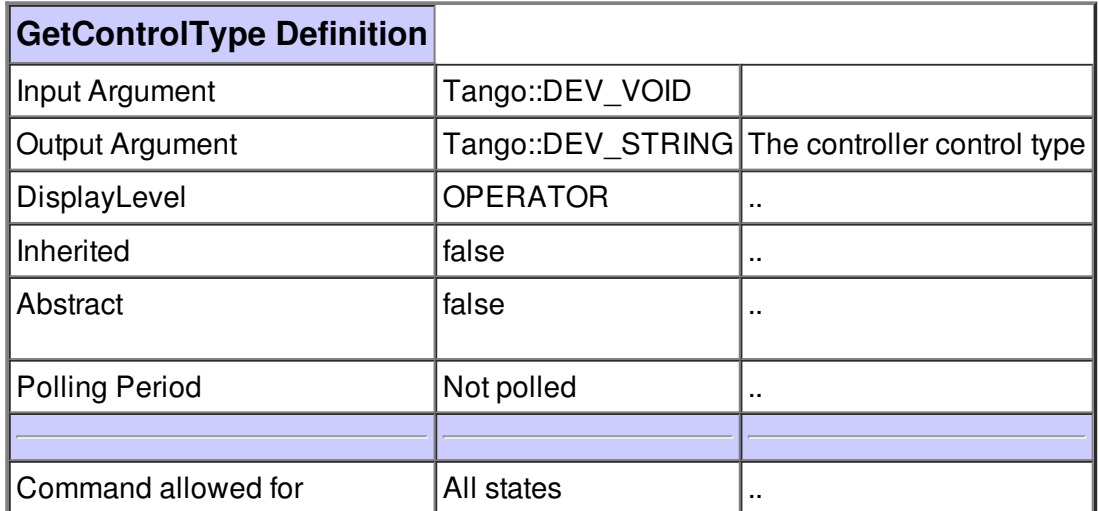

## **Command GetSize :**

Return the pump size.

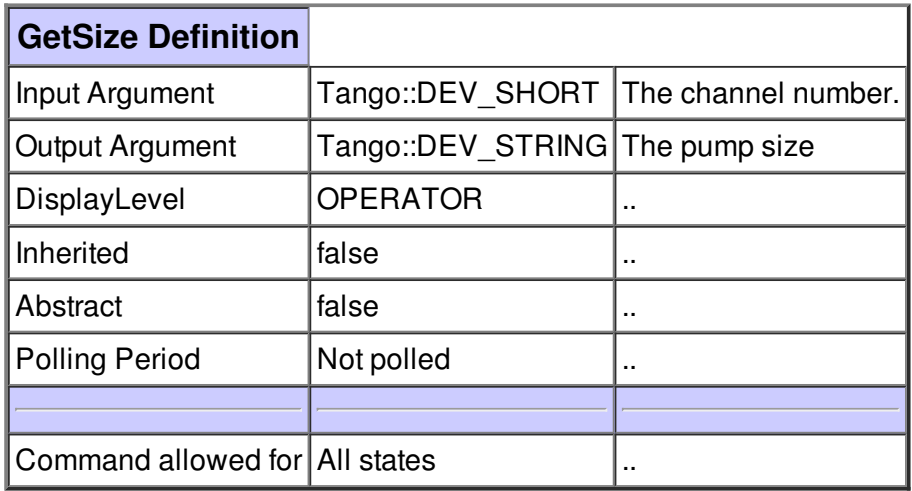

#### **Command GetVersion :**

Get the controller firmware version.

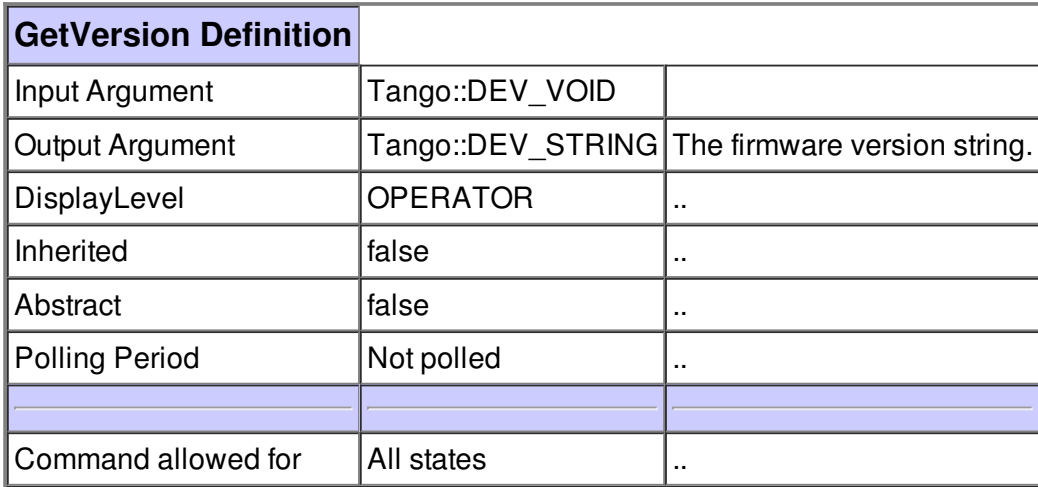

## **Command IsInitialized :**

return true if specified pump is nitialized.

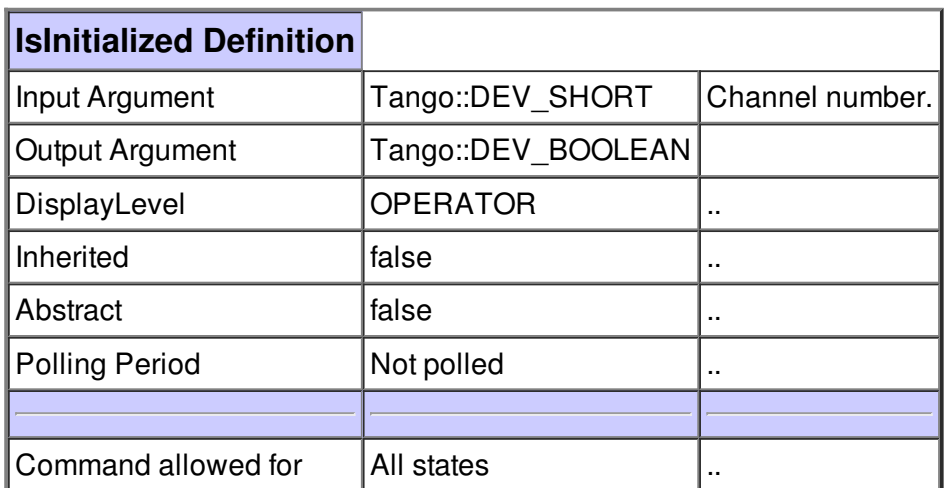

#### **Command Local :**

Set the controller to local mode (operated from front panel).

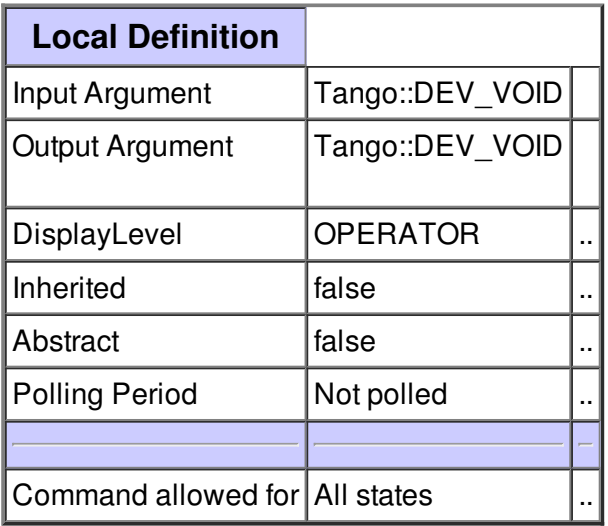

#### **Command Off :**

Set to OFF the considered channel.

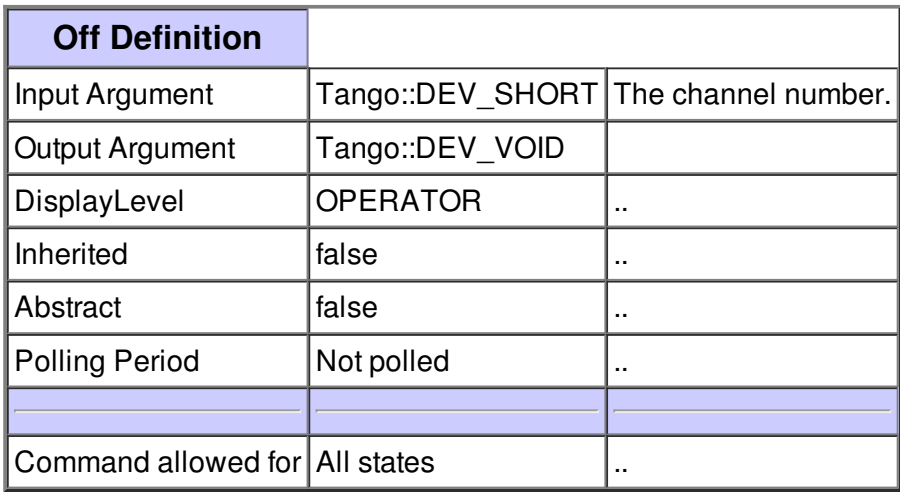

#### **Command On :**

Set to ON the considered channel.

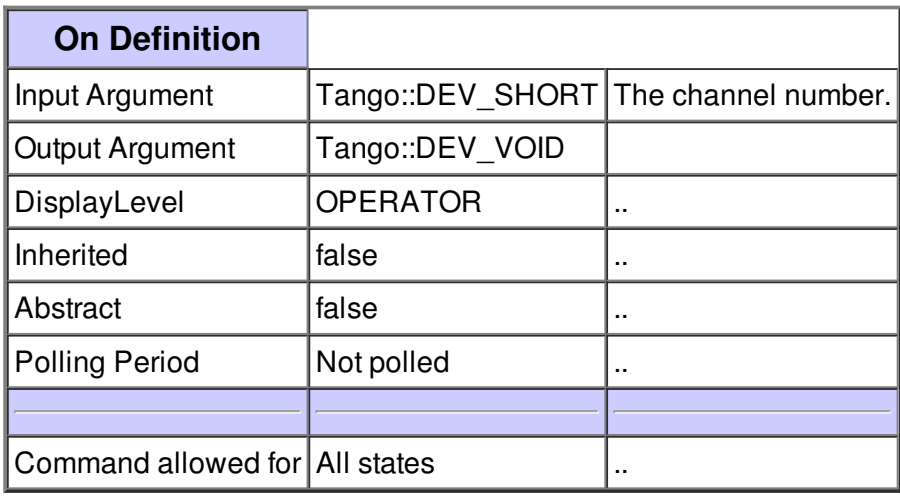

#### **Command ReadCurrent :**

Get the measure current value of the considered channel.

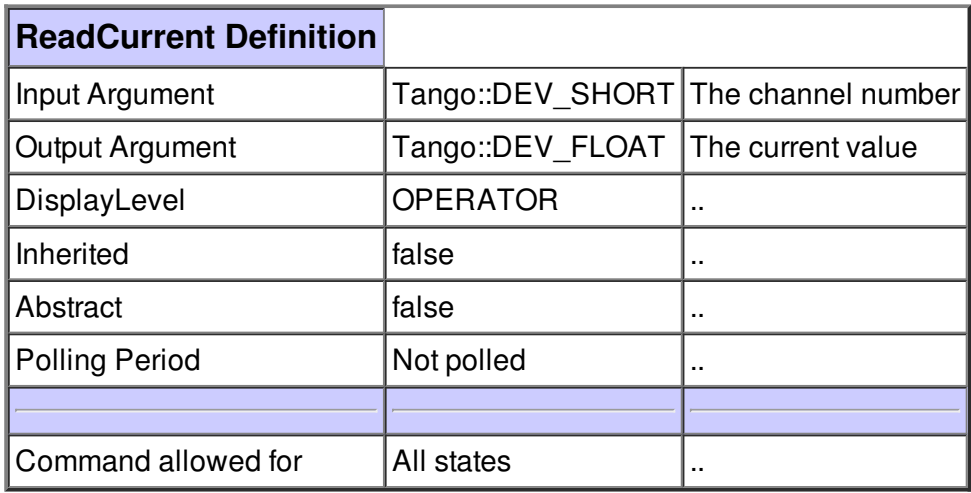

#### **Command ReadFixedMode :**

Returns TRUE if the pump is in FIXED mode, FALSE if the mode is STEP.

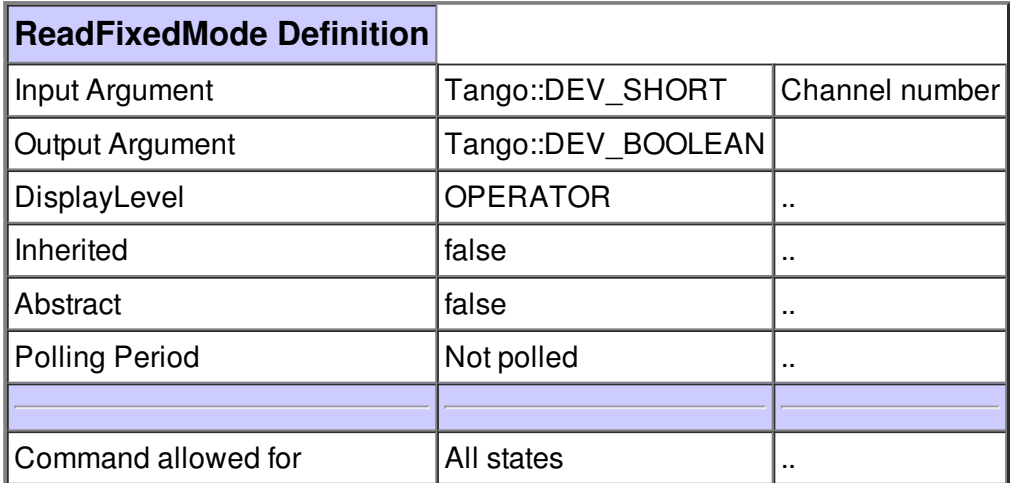

1

#### **Command ReadImax :**

Read the imax of the considered channel.

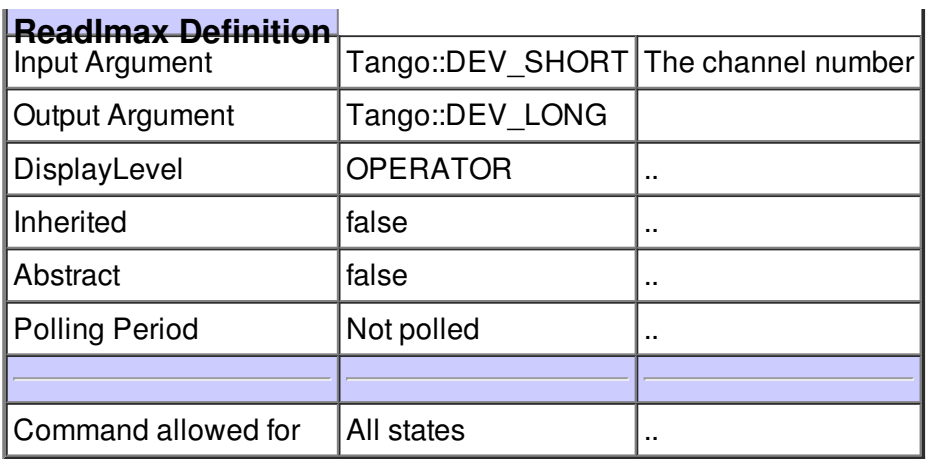

## **Command ReadIprotect :**

Read the iprotect of the considered channel.

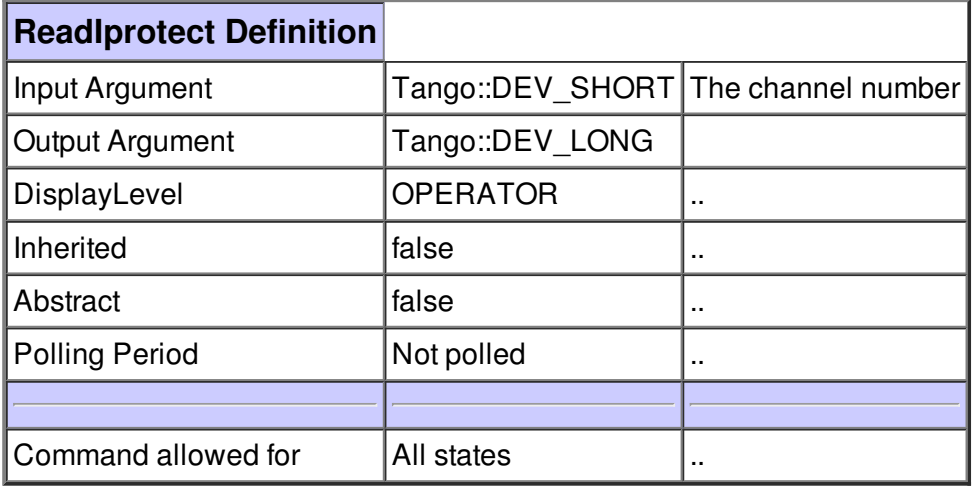

## **Command ReadIstep1 :**

Read the istep1 of the considered channel.

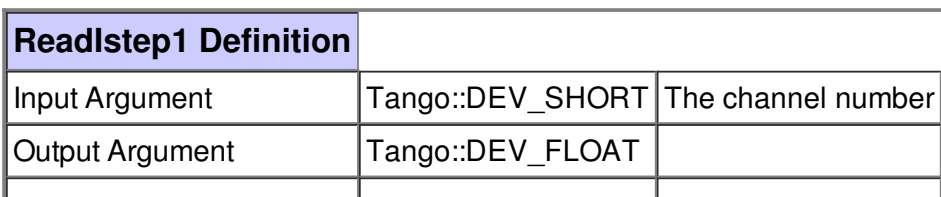

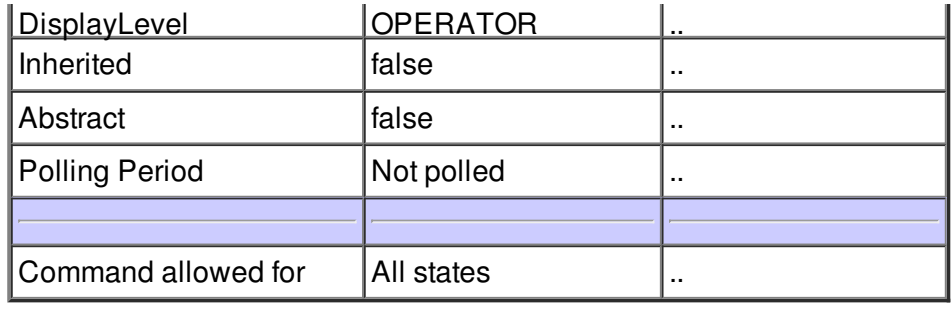

#### **Command ReadIstep2 :**

Read the istep2 of the considered channel.

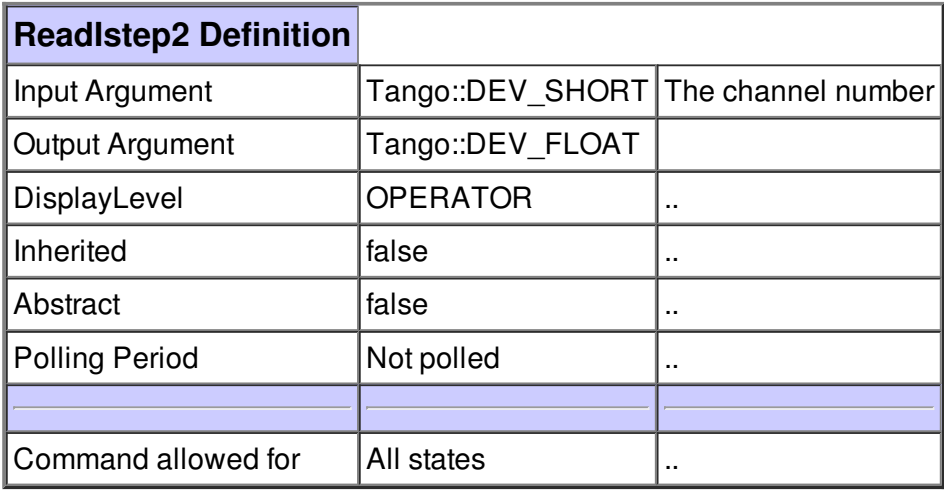

#### **Command ReadPressure :**

Read the pressure of the considered channel.

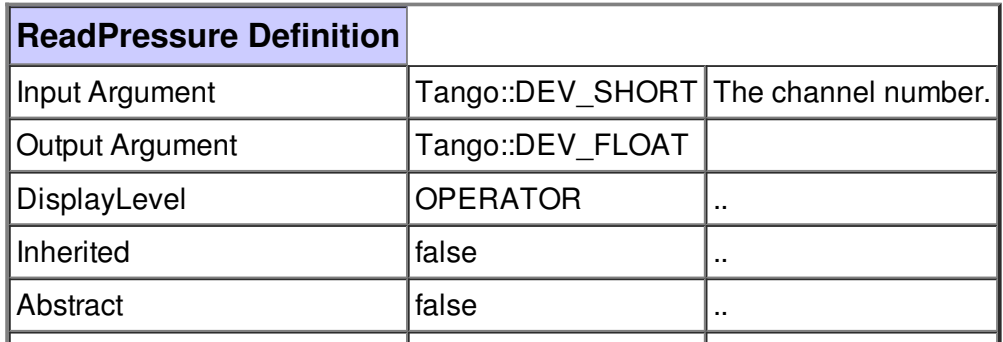

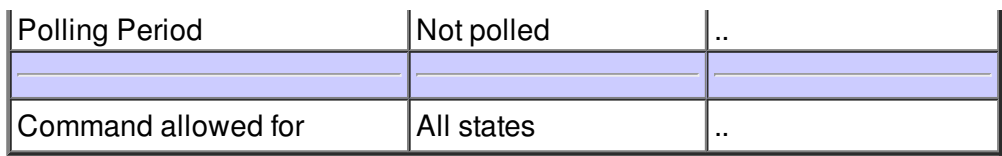

## **Command ReadStartMode :**

Returns TRUE if the pump is in START mode, FALSE if the mode is PROTECT

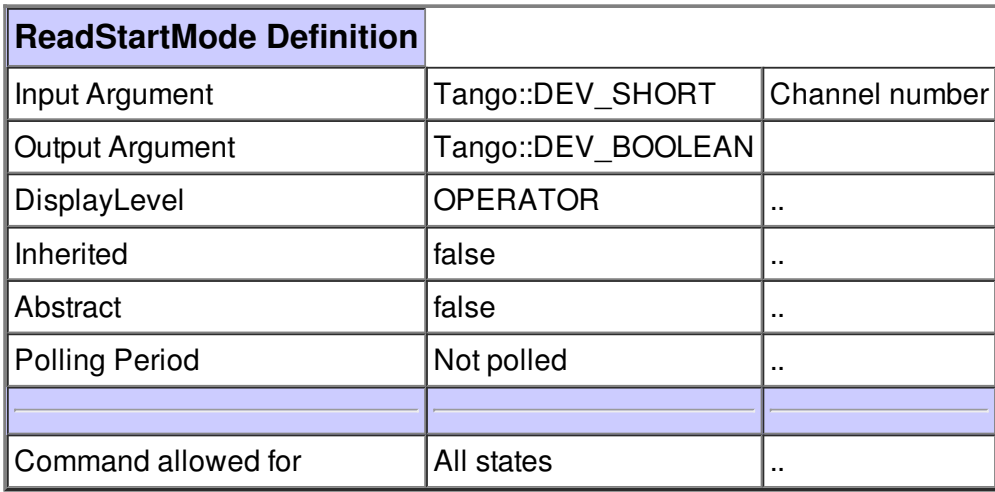

#### **Command ReadState :**

Get the state of the considered channel.

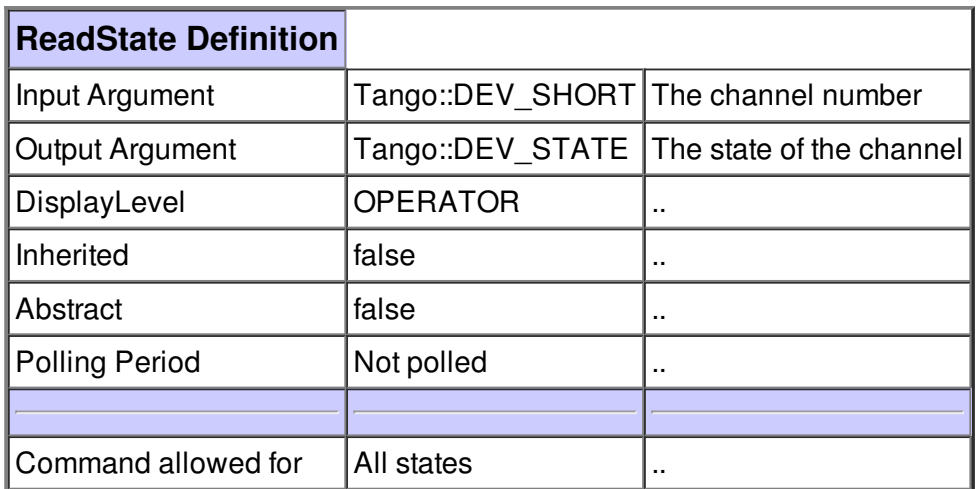

## **Command ReadVmax :**

Read the Vmax of the considered channel.

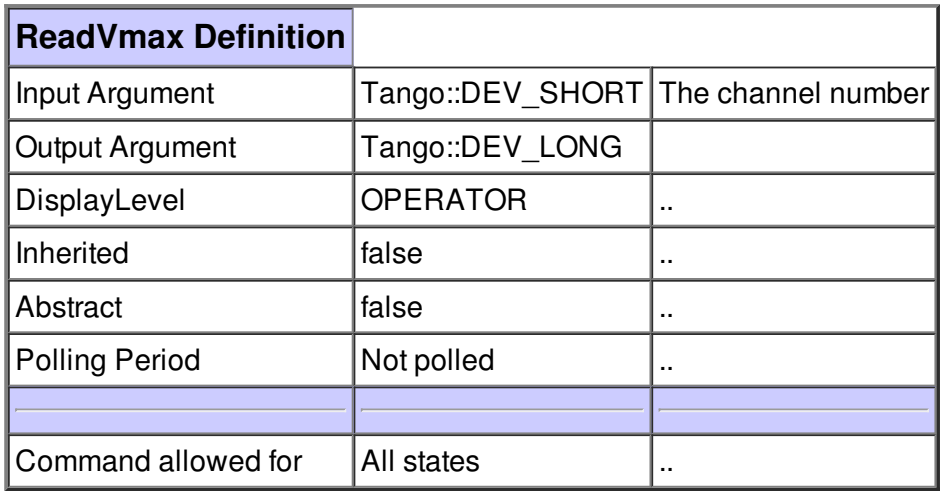

#### **Command ReadVoltage :**

Get the measure voltage value of the considered pump.

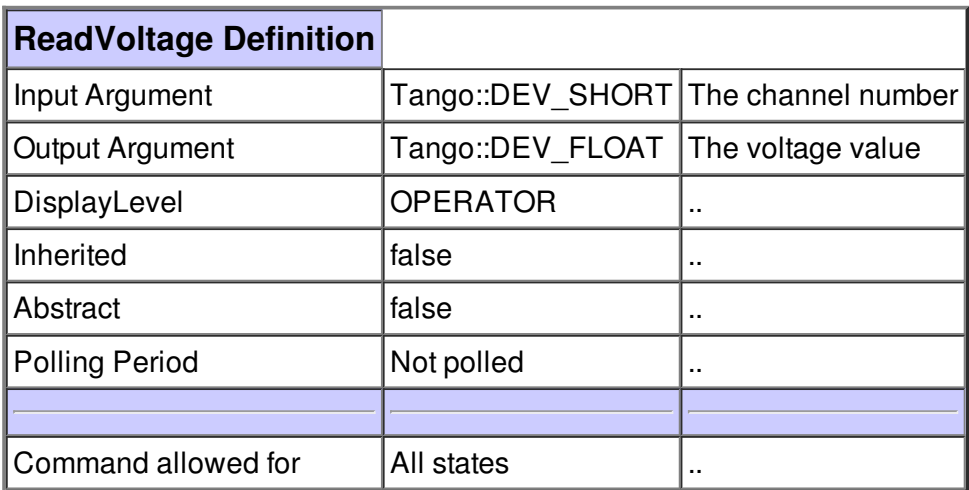

## **Command ReadVstep1 :**

Read the vstep1 of the considered channel.

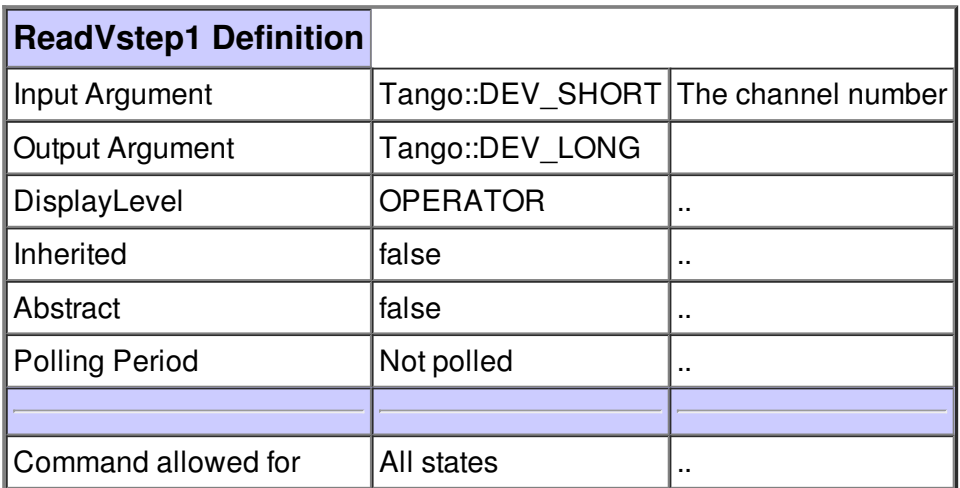

## **Command ReadVstep2 :**

Read the vstep2 of the considered channel.

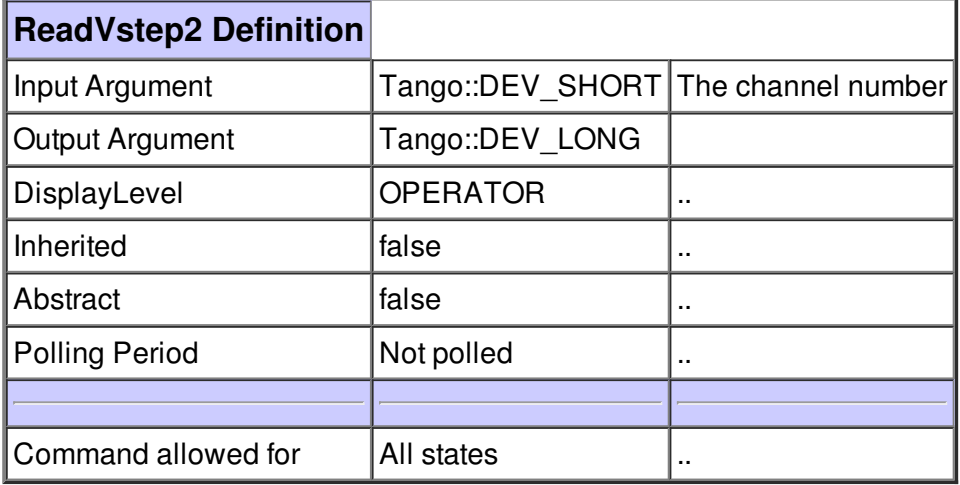

**Command Remote :**

Set the controller to the remote mode (operated using the serial line).

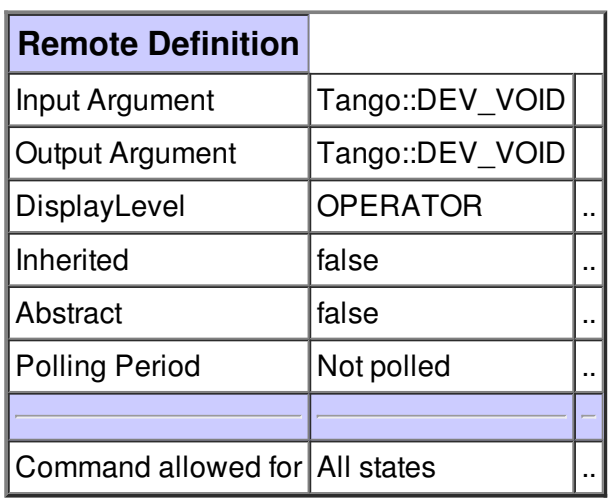

#### **Command SetFixedMode :**

Set the considered channel to the fixed mode.

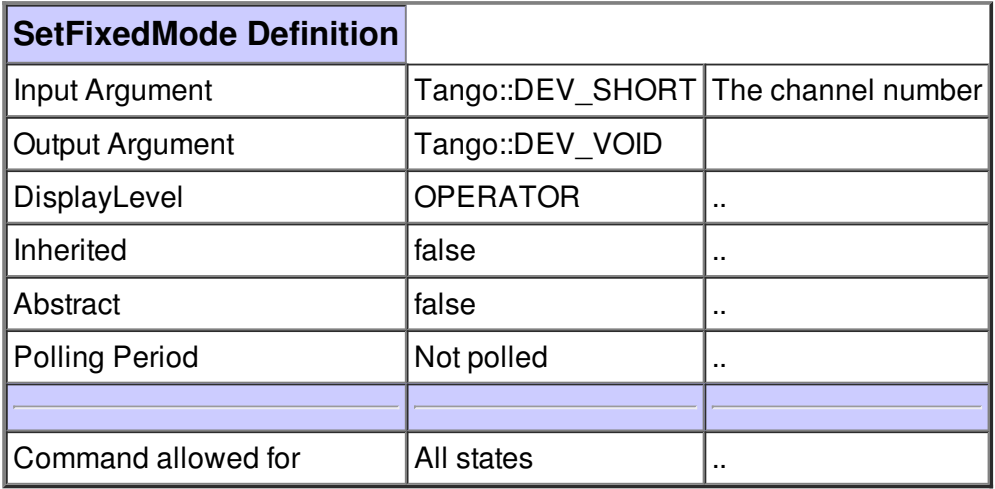

#### **Command SetMaxVoltage :**

Set the max voltage for the considered channel.

- $-$  argin[0] = channel number
- argin[1] = max voltage value

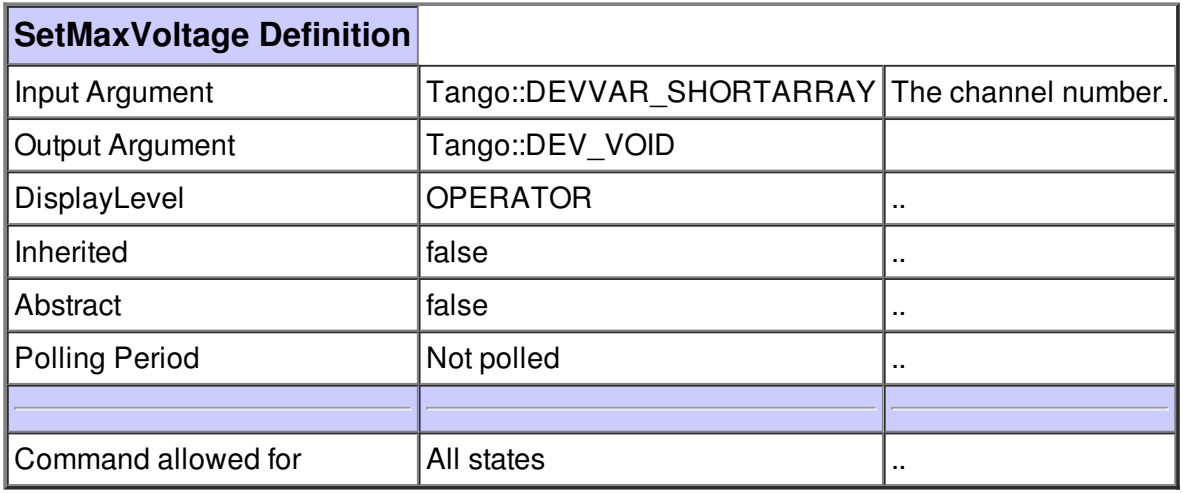

#### **Command SetProtectMode :**

Set the considered channel to the protect mode.

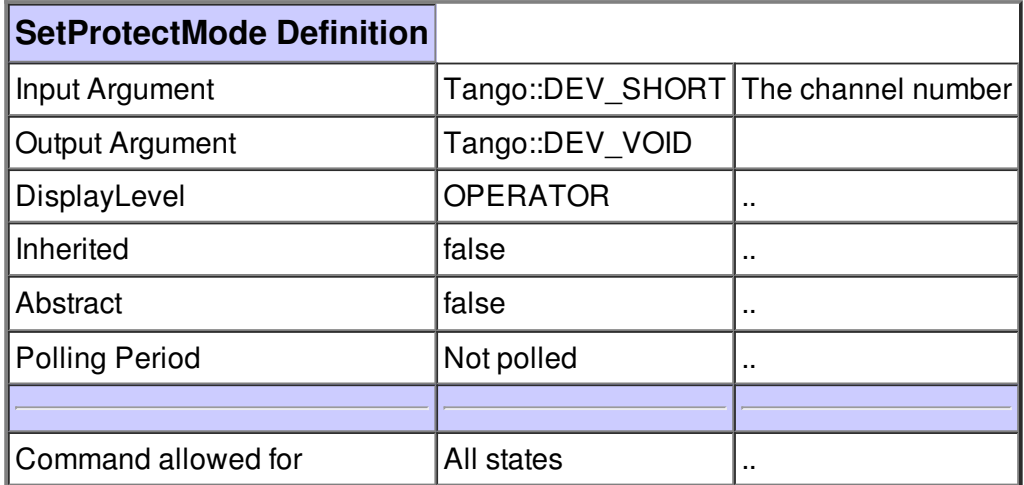

1

#### **Command SetStartMode :**

Set the considered channel to the start mode.

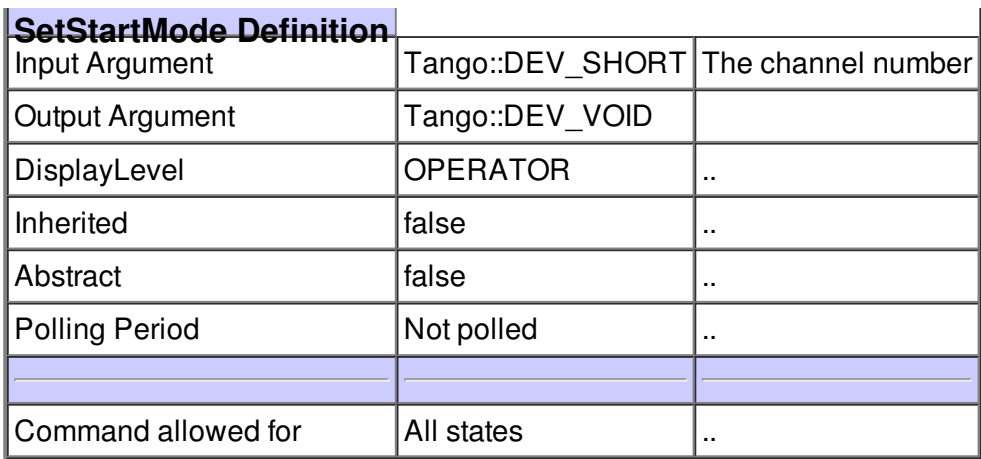

## **Command SetStepMode :**

Set the considered channel to the step mode.

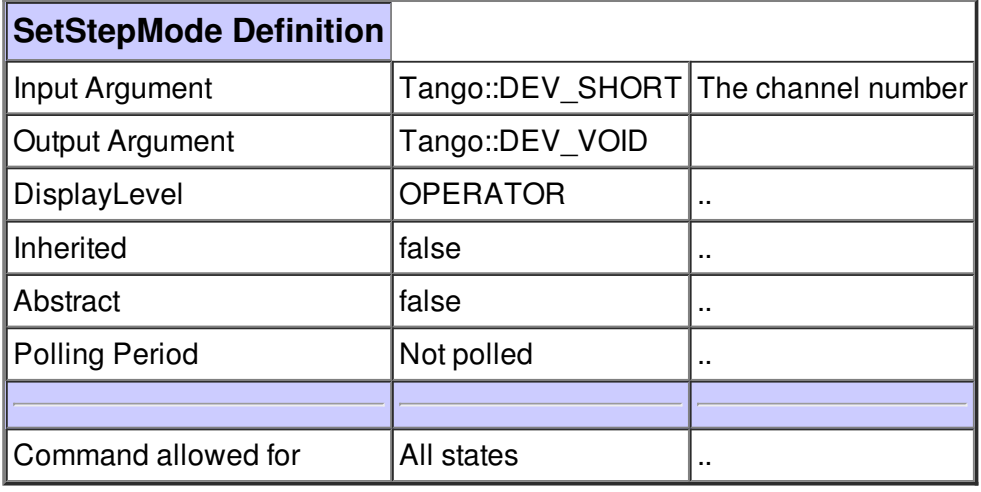

## **Command GetController :**

get the type on Controller

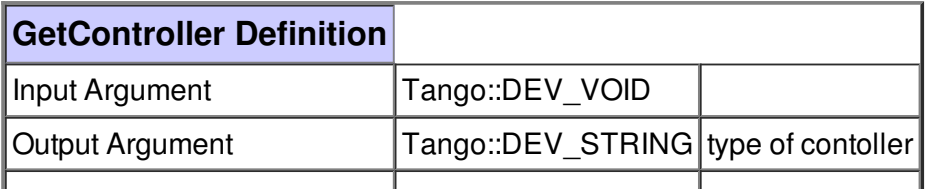

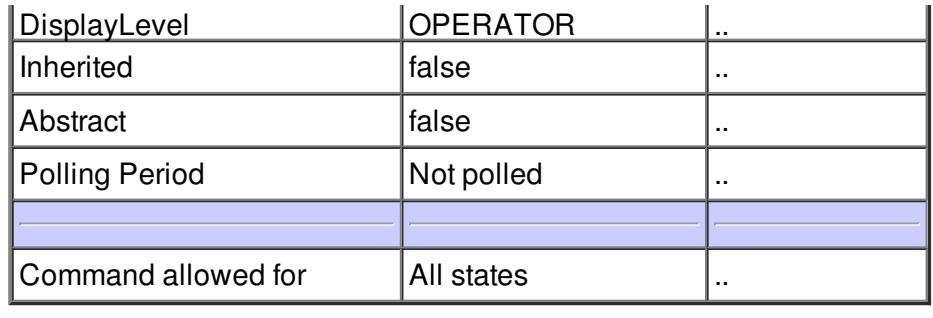

#### **Command SetDefaultStepCurrent :**

set default step see below.

Pump Type: Current for switching Current for switching from 7kV to 5kV: from 5kV to 3kV:

 diode 1.4E-3 A 3.9E-5 A diode 7.2E-4 A 2.1E-5 A diode 3.6E-4 A 9.5E-6 A 75-55-40 diode 2.2E-4 A 6.7E-6 A diode 2.0E-4 A 2.7E-6 A diode 2.0E-5 A 6.0E-6 A StarCell 9.0E-4 A 2.5E-5 A StarCell 5.5E-4 A 1.6E-5 A StarCell 3.0E-4 A 8.5E-6 A 75-55-40 StarCell 1.3E-4 A 3.8E-6 A StarCell 6.5E-5 A 1.9E-6 A

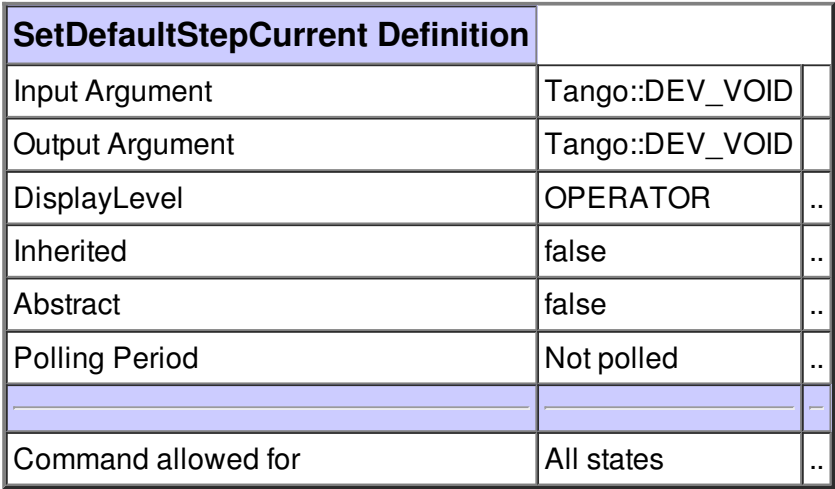

**There is no attribute defined.**

**There is no dynamic attribute defined.**

**There is no state defined**